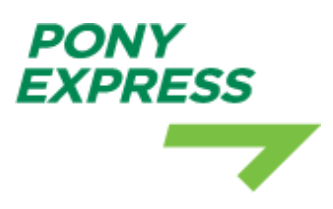

# PONY EXPRESS API DOCUMENTATION **V1.0.7**

The PonyExpress API allows you to perform operations that you do with our web client.

## GETTING STARTED

APIs require a minimum of two mandatory headers.

"Content-Type":"application/json;charset=utf-8"

"Accept":"application/json"

Some API routes require a 'Bearer' token for authentication.

"Authorization":"Bearer <token>"

## CHANGE LOG

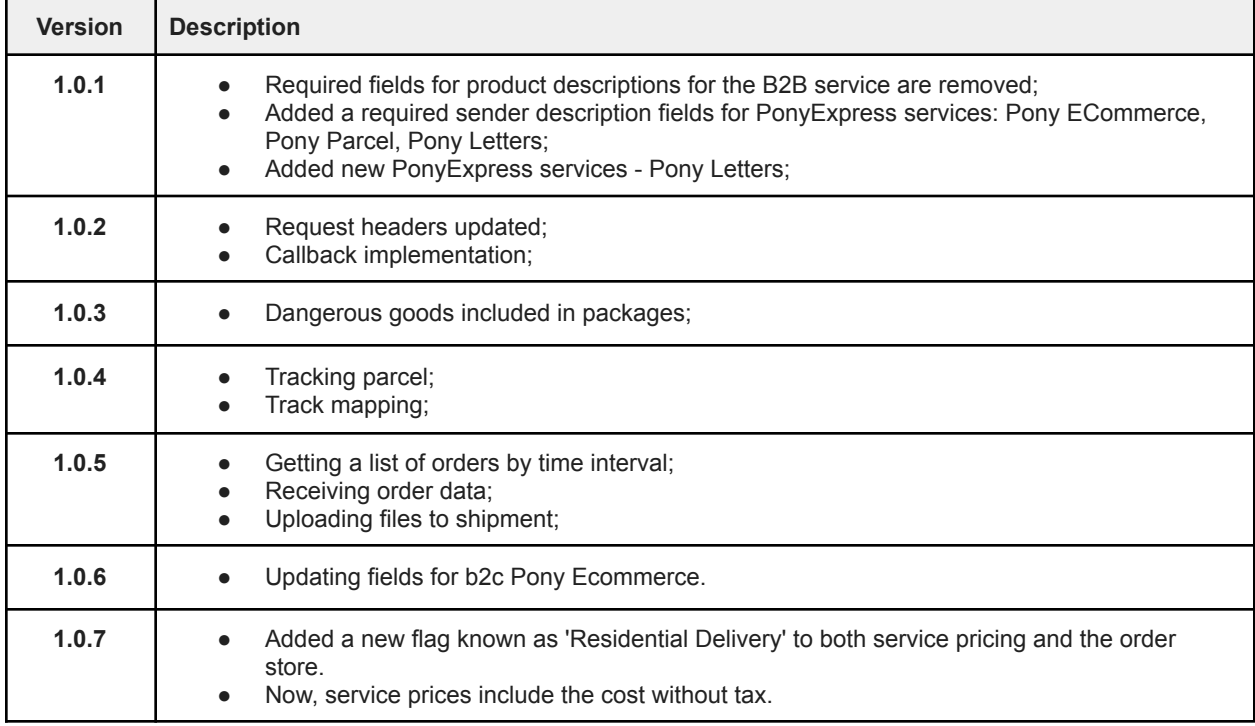

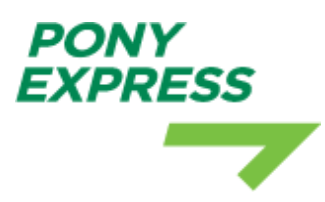

# 1. AUTHORIZATION BEARER TOKEN

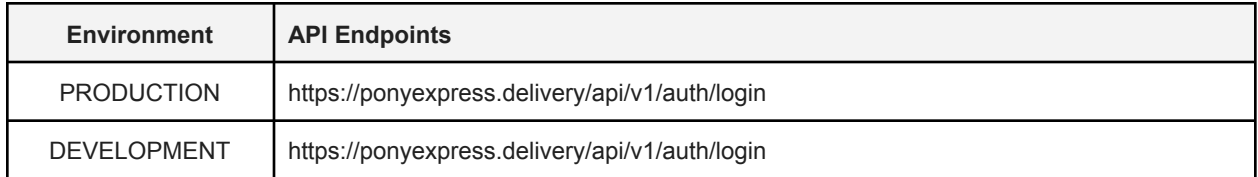

Method:

● POST

Headers:

- Content-Type: application/json;charset=utf-8
- Accept: application/json

Available request parameters:

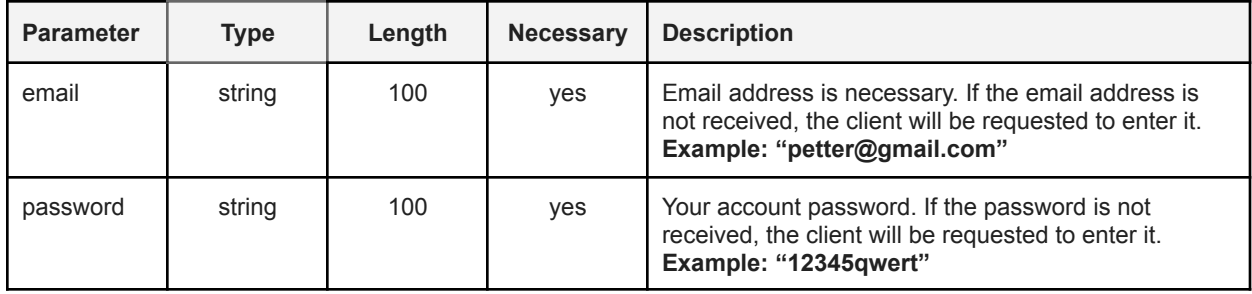

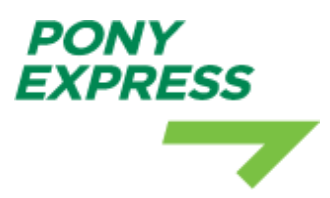

## EXAMPLE 1.1

The user exists on the system and the user is authenticated successfully.

Request:

{ **"email"**:"test@test.com", **"password"**:"ghjksdKJDSfhdsj" }

Response:

{ **"access\_token"**:"eyJ0eXAiOiJKV1QiLCJhbGciOiJSUzI1NiIsImp0aSI6ImJhNmZiOGVhNDA3NDVmMWVlYjg3MzM1NDhhMjEyN mEwNmYyNDdiODMyZmFlYWUzZTFiNGNkYWNjZWEyM2E0MjliZWQ3MzRlMDhhYzU3MDZkIn0.eyJhdWQiOiIxMSIsImp0aSI6I mJhNmZiOGVhNDA3NDVmMWVlYjg3MzM1NDhhMjEyNmEwNmYyNDdiODMyZmFlYWUzZTFiNGNkYWNjZWEyM2E0MjliZWQ 3MzRlMDhhYzU3MDZkIiwiaWF0IjoxNTgxOTMyMjcxLCJuYmYiOjE1ODE5MzIyNzEsImV4cCI6MTYxMzU1NDY3MSwic3ViIjoiMS IsInNjb3BlcyI6W119.RbwTt1iUouXeeV9\_aW0xnwNosgxEdUc5FxWSmgUuYpy8uWTwo92gOgB6iloC70jsuA5hVQIDVswwvyKP0 hiKifMfq7LGpbSEqOYmAC2KWZHbYYE2kfBM4\_ICl6u0Y2P01X3yh8jr1Ql5cyuVRuIW\_om9rSgHU\_SZCPbxdlwG7vH3L387jluU4 xhpQiSdrlHUrAhbs7jTmYBrsdCdL9ccmXYIKAQ3fZrJqPCW\_5ctJRdztMAbluKw6cqIRu9ocwjQ5vn9nEZ5UHboN8bj3SiYizyFmFH MQ1Utf-M4cmvkICs342wjGjSW9RF5pJO35Tcruap0xae3uIVNPL76P25yonh6pCpTxvigE4cIa7I0b0ypK4wYB\_FaCktONhi49mskrkQfwsAj4uhIz8xR9I2GEnlQfgtyDv-a-z9OKxyAIOqwwVdPSlZtNIHUibD8IwOCogio82jx3ON\_\_WBX9vNOpRafO2PTCV7B0ZvCuL M88\_8vaP88Iom7Cp8GLMwaUn2-hnmkX6-\_28J42vMaqE-JAdjmj\_\_uF9wqgBMmH9bk-DWRyRf7OD8Xn4GuKLJeaPI5qlTOzpV 1RjPoL7IpHO\_NecmP5GnLhH-gz7\_gh70gxGaIp5hNGl0nSbOFPyMwba1aUywquePjvOc0JyQgrmC-6yeeeh15KRmcF-m8e1tAvs ", **"token\_type"**:"Bearer", **"expires\_at"**:**"2021-02-17 11:37:51"**

\*\*\* By default, the tokens expire after 1 year.

## EXAMPLE 1.2

Users don't exist in the system.

Request:

}

```
{
 "email":"test@test.com",
 "password":"ghjksdKJDSfhdsj"
}
```
Response:

{

}

**"message"**:"Unauthorized"

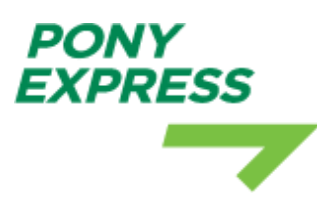

# 2. GET AVAILABLE SERVICES WITH PRICES

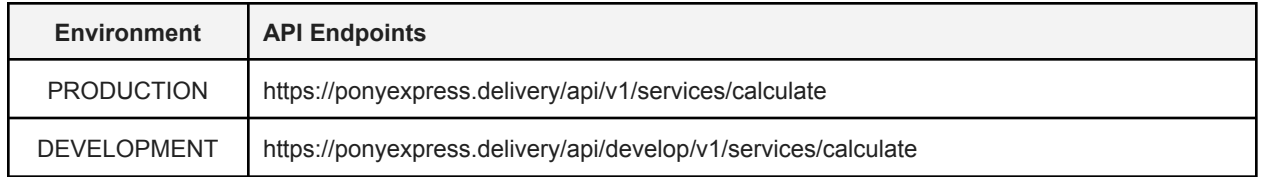

Method:

● GET

Headers:

- Content-Type: application/json;charset=utf-8
- Accept: application/json
- Authorization: Bearer <access\_token> (optional) If you have special discounts on PonyExpress accounts for delivery services and need to identify your account, you can obtain an access token at **STEP** 1.

Available request parameters:

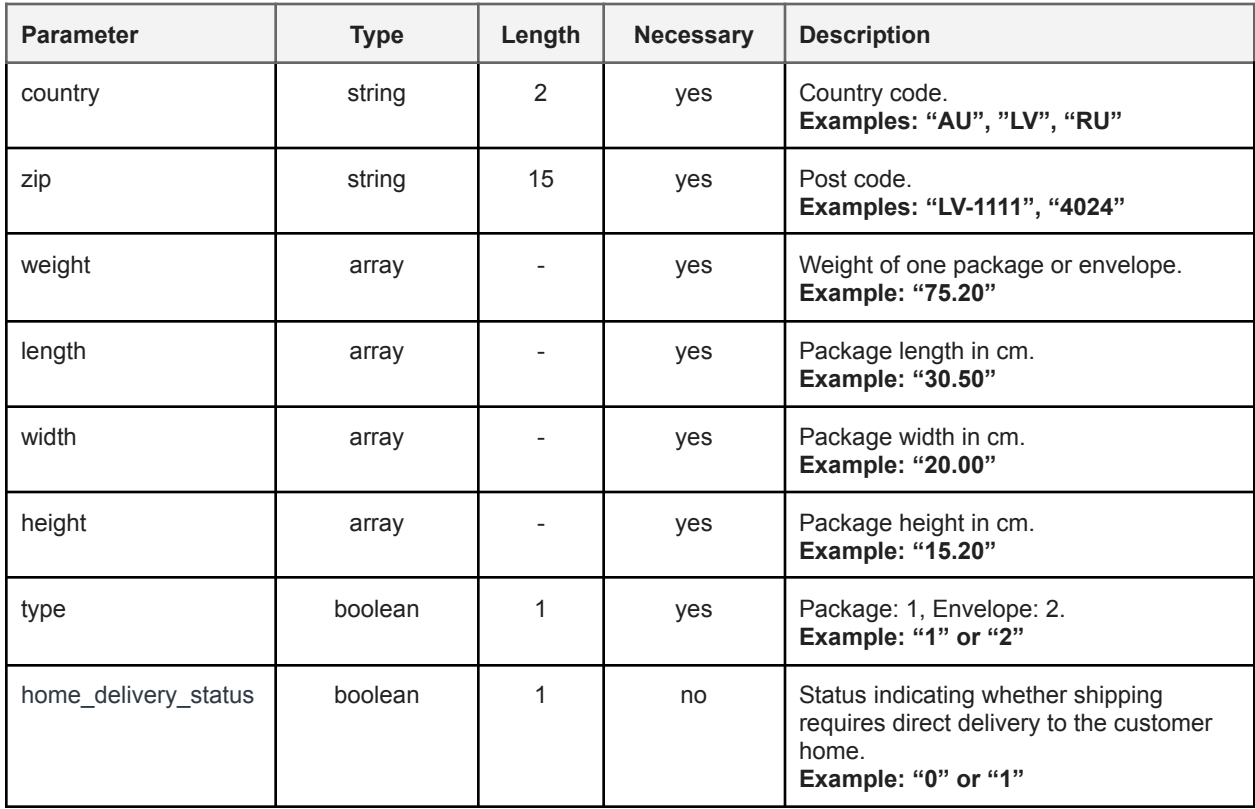

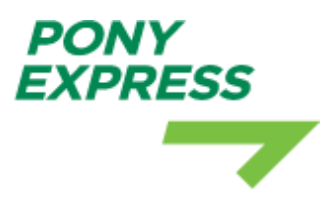

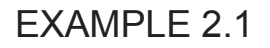

Delivery to AU, 6070, 2 packages = (20x20x20) 2 kg + (40x40x40) 4kg

#### Request:

https://ponyexpress.delivery/api/develop/v1/services/calculate?country=au&zip=6070&weight[]= 2&length[]=20&width[]=20&height[]=20&type=1&weight[]=4&length[]=40&width[]=40&height[]=4 0&home\_delivery\_status=1

In this URL, the parameters and their values are separated by "&" symbols. Here's a breakdown of the parameters:

- \* country=au: The country is set to "au," which typically represents Australia.
- \* `zip=6070`: The ZIP code is set to "6070."
- \* 'weight[]=2&weight[]=4': There are two weight values specified, 2 and 4.
- \* 'length[]=20&length[]=40': There are two length values specified, 20 and 40.
- \* 'width[]=20&width[]=40': There are two width values specified, 20 and 40.
- \* `height[]=20&height[]=40`: There are two height values specified, 20 and 40.
- \* 'type=1': The type is set to "1."
- \* `home\_delivery\_status=1`: The home delivery status is set to "1."

This URL appears to be used to calculate shipping or delivery costs based on various parameters such as country, ZIP code, package dimensions, weight, and delivery type.

```
{
 "type": "success",
"message": "OK",
"uuid": "91e3da9d-e1d8-41dc-acd8-3a03448da6bb",
"data": [
 {
   "error": {
    "service_name": "UPS Standard",
    "service_code": "ups_standard",
    "message": "The requested service is unavailable between the selected locations."
  }
 },
  {
   "error": {
    "service_name": "UPS Express",
```
"service\_code": "ups\_express", "message": "Service unavailable for sending." } }, { "error": { "service\_name": "Itella Pickup Lockers", "service\_code": "itella\_pickup\_lockers", "message": "Sending to this country is not supported by Itella Pickup Lockers.This service not available for multiple parcels." } }, { "error": { "service\_name": "FedEx Economy", "service\_code": "fedex\_economy", "message": "Sending under this post code is not supported by the service" } }, { "error": { "service\_name": "USPS Delivery", "service\_code": "usps\_delivery", "message": "Volume Weight should not exceed 5 kg" } }, { "error": { "service\_name": "Lietuvos Pastas", "service\_code": "lietuvos\_pastas", "message": "Weight should not exceed 2 kg" } }, { "error": { "service\_name": "Itella Small", "service\_code": "itella\_small", "message": "Sending to this country is not supported by Itella Small.This service not available for multiple parcels.Dimensions: width should be less than or equal 10cm, Height should be less than or equal 15cmcm, Weight should be minimum 0.1 and max 2cmKG or Length must be less than or equal 25cm" } }, { "error": { "service\_name": "Itella Regular", "service\_code": "itella\_regular", "message": "Sending to this country is not supported by Itella Regular." } }, { "error": { "service\_name": "GLS Regular", "service\_code": "gls\_regular", "message": "Sending to this country is not supported by GLS Regular." } }, { "error": { "service\_name": "GLS Small", "service\_code": "gls\_small", "message": "Sending to this country is not supported by GLS Small.This service not available for multiple parcels.Dimensions: width should be less than or equal 10cm, Height should be less than or equal 15cmcm, Weight should be minimum 0.1 and max 2cmKG or Length must be less than or equal 25cm"

**PONY** *EXPRESS* 

```
PONY
EXPRESS
```
} },{

```
"service_code": "ups_express_saver",
 "service_name": "UPS Express Saver", "price_without_tax": "220.22", "price": "220.22", "is_eu": 0, "service_type": 1, "zip_code": "6070",
 "country_code": "au", "dimensions": [ { "weight": "2", "length": "20", "height": "20", "width": "20" },{ "weight": "4", "length": "40", "height": "40", "width": "40" } ],<br>"delivery_days": "3:5"
},{
 "service_code": "fedex_priority",
 "service_name": "FedEx Priority
", "price_without_tax": "491.68", "price": "491.68", "is_eu": 0, "service_type": 2, "zip_code": "6070", "country_code": "au", "dimensions": [ { "weight": "2", "length": "20", "height": "20", "width": "20" },{ "weight": "4", "length": "40", "height": "40", "width": "40" } ],<br>"delivery_days": "4 - 9 days"
},{
 "error": {
   "service_name": "Venipak",
  "service_code": "venipak", "message": "Service is unavailable at the moment"
}
},{
 "error": {
   "service_name": "DPD Courrier",
```
"service\_code": "dpd\_courrier", "message": "Sending under this post code or country code is not supported by the service" } },{ "error": { "service\_name": "Pony Parcels", "service\_code": "b2b\_ponyexpress", "message": "This service is not available for sending to { au } country code" } },{ "service\_code": "tnt\_express", "service\_name": "TNT Express ", "price\_without\_tax": "315.38", "price": "315.38", "is\_eu": 0, "service\_type": 2, "zip\_code": "6070", "country\_code": "au", "dimensions": [ { "weight": "2", "length": "20", "height": "20", "width": "20" },{ "weight": "4", "length": "40", "height": "40", "width": "40" } ],<br>"delivery\_days": "3:4" },{ "error": { "service\_name": "TNT Economy", "service\_code": "tnt\_economy", "message": "This service is not available for sending to Russia" } },{ "error": { "service\_name": "UPS Standard Special", "service\_code": "ups\_standard\_special", "message": "Service unavailable for sendin g." } },{ "service\_code": "fedex\_connect\_plus", "service\_name": "FedEx International Connect Plus.", "price\_without\_tax": "292.16", "price": "292.16", "is\_eu": 0, "service\_type": 2, "zip\_code": "6070", "country\_code": "au", "dimensions": [ { "weight": "2",

**PONY EXPRESS** 

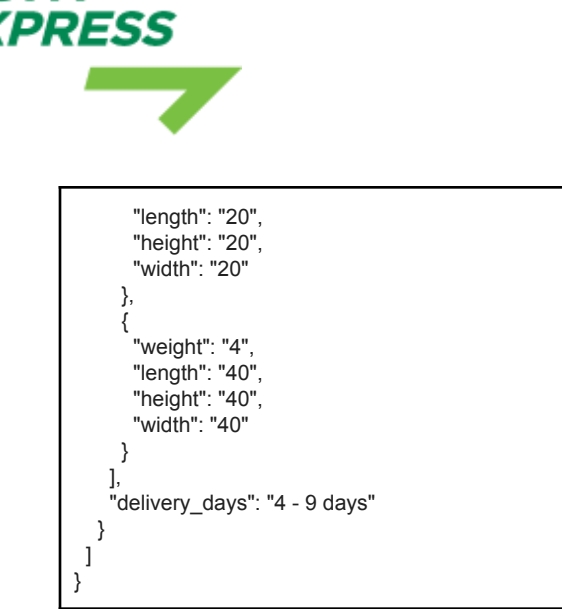

### EXAMPLE 2.2

Delivery to Austria, 6070, 2 packages (20x20x20) 2 kg

Request:

**DNY** 

https://ponyexpress.delivery/api/v1/services/calculate?country=au&zip=6070&weight[]=2&length []=20&width[]=20&height[]=20&type=1&weight[]=2&length[]=20&width[]=20&height[]=20&home\_ delivery\_status=0

In this URL, the parameters and their values are separated by "&" symbols. Here's a breakdown of the parameters:

- \* `country=au`: The country is set to "au," which typically represents Australia.
- \* `zip=6070`: The ZIP code is set to "6070."
- \* `weight[]=2&weight[]=2`: There are two weight values specified, both with a value of 2.
- \* 'length[]=20&length[]=20': There are two length values specified, both with a value of 20.
- \* 'width[]=20&width[]=20': There are two width values specified, both with a value of 20.
- \* `height[]=20&height[]=20`: There are two height values specified, both with a value of 20.
- \* 'type=1': The type is set to "1."
- \* `home\_delivery\_status=0`: The home delivery status is set to "0," which typically represents a non-home delivery option.

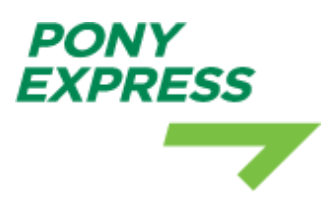

```
{
 "type": "success",
"message": "OK",
 "uuid": "4d34e9b9-891d-4f8c-bdaa-609727029a2d",
 "data": [
  {
    "error": {
     "service_name": "UPS Standard",
     "service_code": "ups_standard",
    "message": "Service unavailable for sending."
   }
  },
  {
    "service_code": "ups_express",
    "service_name": "UPS Express",
   "price_without_tax": "75.83",
   "price": "75.83",
   "is_eu": 0,
   "service_type": 1,
   "zip_code": "6070",
   "country_code": "au",
   "dimensions": [
     {
      "weight": "2",
      "length": "20",
      "height": "20",
      "width": "20"
    },
     {
      "weight": "2",
      "length": "20",
      "height": "20",
      "width": "20"
    }
   ],
   "delivery_days": "3:5"
  },
  {
   "error": {
     "service_name": "Itella Pickup Lockers",
     "service_code": "itella_pickup_lockers",
    "message": "Sending to this country is not supported by Itella Pickup Lockers.This service not available for multiple parcels."
   }
 },
  {
   "error": {
     "service_name": "FedEx Economy",
     "service_code": "fedex_economy",
    "message": "Sending under this post code is not supported by the service"
   }
  },
  {
   "error": {
     "service_name": "USPS Delivery",
     "service_code": "usps_delivery",
     "message": "Sending to this country is not supported by USPS Delivery"
   }
  },
  \overline{\mathcal{E}}
```

```
"error": {
    "service_name": "Lietuvos Pastas",
    "service_code": "lietuvos_pastas",
    "message": "Weight should not exceed 2 kg"
   }
  },
  {
   "error": {
    "service_name": "Itella Small",
    "service_code": "itella_small",
    "message": "Sending to this country is not supported by Itella Small.This service not available for multiple
parcels.Dimensions: width should be less than or equal 10cm, Height should be less than or equal 15cmcm, Weight should be
minimum 0.1 and max 2cmKG or Length must be less than or equal 25cm"
   }
  },
  {
    "error": {
    "service_name": "Itella Regular",
    "service_code": "itella_regular",
    "message": "Sending to this country is not supported by Itella Regular."
   }
  },
  {
   "error": {
    "service_name": "GLS Regular",
    "service_code": "gls_regular",
    "message": "Sending to this country is not supported by GLS Regular."
   }
  },
  {
   "error": {
    "service_name": "GLS Small",
    "service_code": "gls_small",
    "message": "Sending to this country is not supported by GLS Small. This service not available for multiple
parcels.Dimensions: width should be less than or equal 10cm, Height should be less than or equal 15cmcm, Weight should be
minimum 0.1 and max 2cmKG or Length must be less than or equal 25cm"
   }
  },
  {
   "error": {
    "service_name": "UPS Express Saver",
    "service_code": "ups_express_saver",
    "message": "Service unavailable for sending."
   }
  },
  {
   "service_code": "fedex_priority",
   "service_name": "FedEx Priority",
   "price_without_tax": "123.43",
   "price": "123.43",
   "is_eu": 0,
   "service_type": 2,
   "zip_code": "6070",
   "country_code": "au",
   "dimensions": [
    {
      "weight": "2",
      "length": "20",
      "height": "20",
      "width": "20"
    },
    {
```
**PONY** *EXPRESS* 

```
"weight": "2",
    "length": "20", "height": "20", "width": "20"
  }
 ],<br>"delivery_days": "4 - 9 days"
},{
 "error": {
   "service_name": "Venipak",
  "service_code": "venipak", "message": "Service is unavailable at the moment"
 }
},{
 "error": {
   "service_name": "DPD Courrier",
  "service_code": "dpd_courrier", "message": "Sending under this post code or country code is not supported by the service"
 }
},{
 "error": {
   "service_name": "Pony Parcels",
   "service_code": "b2b_ponyexpress",
   "message": "This service is not available for sending to { au } country code"
 }
},{
 "service_code": "tnt_express",
 "service_name": "TNT Express
", "price_without_tax": "139.25",
 "price": "139.25", "is_eu": 0, "service_type": 2, "zip_code": "6070", "country_code": "au", "dimensions": [ { "weight": "2", "length": "20", "height": "20", "width": "20" },{ "weight": "2", "length": "20", "height": "20", "width": "20" } ],<br>"delivery_days": "3:4"
},{
 "error": {
   "service_name": "TNT Economy",
  "service_code": "tnt_economy", "message": "This service is not available for sending to Russia"
 }
},{
```
**PONY EXPRESS** 

```
PONY
EXPRESS
      Contractor
```
}

```
"error": {
   "service_name": "UPS Standard Special",
   "service_code": "ups_standard_special",
   "message": "The requested service is unavailable between the selected locations."
 }
},
{
 "service_code": "fedex_connect_plus",
 "service_name": "FedEx International Connect Plus.",
 "price_without_tax": "119.94",
 "price": "119.94",
 "is_eu": 0,
  "service_type": 2,
  "zip_code": "6070",
  "country_code": "au",
 "dimensions": [
   {
     "weight": "2",
     "length": "20",
     "height": "20",
     "width": "20"
   },
   {
    "weight": "2",
     "length": "20",
     "height": "20",
     "width": "20"
   }
 ],
 "delivery_days": "4 - 9 days"
}
]
```
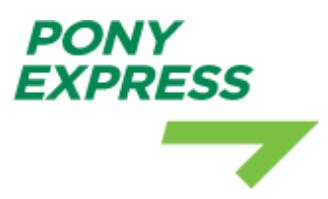

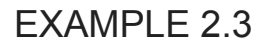

Delivery to Austria, 60d70, 2 packages (20x20x20) 2 kg

#### Request:

https://ponyexpress.delivery/api/develop/v1/services/calculate?country=at&zip=60d70&weight[]= 2&length[]=10&width[]=10&height[]=10&type=1

Response:

```
{
 "type": "error",
 "message": "An exception has been raised as a result of client data",
 "errors": {
  "zip": [
    "The code you entered is incorrect. Please, enter with the available format(s), example(s): 2232"
  ]
}
}
```
### EXAMPLE 2.4

```
Delivery to RU, 203203, 1 packages (10x10x10) 2 kg
```
Request:

https://ponyexpress.delivery/api/develop/v1/services/calculate?country=ru&zip=203203&weight[ ]=2&length[]=10&width[]=10&height[]=10&type=1

```
{
 "type": "success",
"message": "OK",
"uuid": "7fb5cfe1-615f-49d3-88f8-2e883dce7022",
"data": [
 {
   "error": {
    "service_name": "UPS Standard",
    "service_code": "ups_standard",
    "message": "Service unavailable for sending."
  }
 },
  {
   "error": {
    "service_name": "UPS Express",
    "service_code": "ups_express",
    "message": "The requested service is unavailable between the selected locations."
   }
```

```
PONY
EXPRESS
```
},

```
{
    "error": {
    "service_name": "Itella Pickup Lockers",
    "service_code": "itella_pickup_lockers",
    "message": "Sending to this country is not supported by Itella Pickup Lockers."
   }
  },
  {
   "error": {
    "service_name": "FedEx Economy",
    "service_code": "fedex_economy",
    "message": "Sending under this post code is not supported by the service"
   }
  },
  {
   "error": {
    "service_name": "USPS Delivery",
    "service_code": "usps_delivery",
    "message": "Sending to this country is not supported by USPS Delivery"
   }
  },
  {
   "service_code": "lietuvos_pastas",
   "service_name": "Lietuvos Pastas",
   "price_without_tax": "55.37",
   "price": "55.37",
   "is_eu": 0,
   "service_type": 1,
   "zip_code": "203203",
   "country_code": "ru",
   "dimensions": [
    {
      "weight": "2",
      "length": "10",
      "height": "10",
      "width": "10"
    }
   ],
   "delivery_days": "20"
  },
  {
   "error": {
    "service_name": "Itella Small",
    "service_code": "itella_small",
    "message": "Sending to this country is not supported by Itella Small."
   }
  },
  {
   "error": {
    "service_name": "Itella Regular",
    "service_code": "itella_regular",
    "message": "Sending to this country is not supported by Itella Regular.Dimensions: width should be less than 3cm, Height
should be less than 11cmcm, Weight should be less than 0.1cmKG or Length must be less than 15cm"
   }
  },
  {
   "error": {
    "service_name": "GLS Regular",
    "service_code": "gls_regular",
    "message": "Sending to this country is not supported by GLS Regular.Dimensions: width should be less than 3cm, Height
should be less than 11cmcm, Weight should be less than 0.1cmKG or Length must be less than 15cm"
```

```
}
},{
  "error": {
   "service_name": "GLS Small",
   "service_code": "gls_small", "message": "Sending to this country is not supported by GLS Small."
 }
},{
  "error": {
   "service_name": "UPS Express Saver",
   "service_code": "ups_express_saver", "message": "Service unavailable for sen
din
g."
 }
},{
  "error": {
   "service_name": "FedEx Priority",
   "service_code": "fedex_priority", "message": "Sending under this post code is not supported by the service"
 }
},{
  "error": {
   "service_name": "Venipak",
   "service_code": "venipak", "message": "Service is unavailable at the moment"
 }
},{
  "error": {
   "service_name": "DPD Courrier",
   "service_code": "dpd_courrier", "message": "Sending under this post code or country code is not supported by the service"
 }
},{
  "service_code": "b2b_ponyexpress",
 "service_name": "Pony Parcels",
 "price_without_tax": "40.79", "price": "40.79", "is_eu": 0, "service_type": 1, "zip_code": "203203", "country_code": "ru", "dimensions": [ { "weight": "2", "length": "10", "height": "10", "width": "10" } ],<br>"delivery_days": "2-4 days"
},{
  "error": {
   "service_name": "TNT Express",
   "service_code": "tnt_express", "message": "This service is not available for sending to Russia"
 }
```
PONY EXPRESS

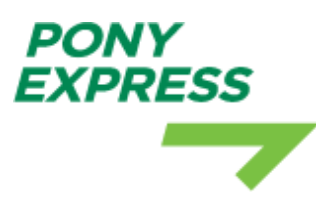

}, { "error": { "service\_name": "TNT Economy", "service\_code": "tnt\_economy", "message": "This service is not available for sending to Russia" } }, { "error": { "service\_name": "UPS Standard Special", "service\_code": "ups\_standard\_special", "message": "The requested service is unavailable between the selected locations." } }, { "error": { "service\_name": "FedEx International Connect Plus.", "service\_code": "fedex\_connect\_plus", "message": "Sending under this post code is not supported by the service" } } ] }

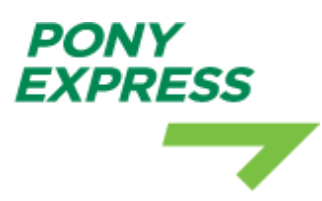

## 3. STORE NEW SHIPMENT

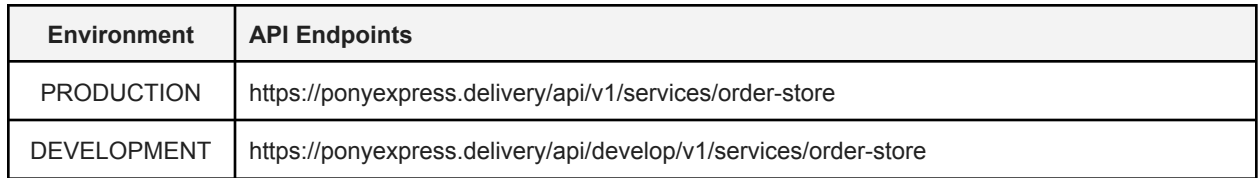

Method:

● POST

Headers:

- Content-Type: application/json;charset=utf-8
- Accept: application/json
- Authorization: Bearer <access\_token> token is optional param., If you have special discounts on PonyExpress accounts for delivery services, you need to identify your account, you can get access token at **STEP 1**.

Available request parameters:

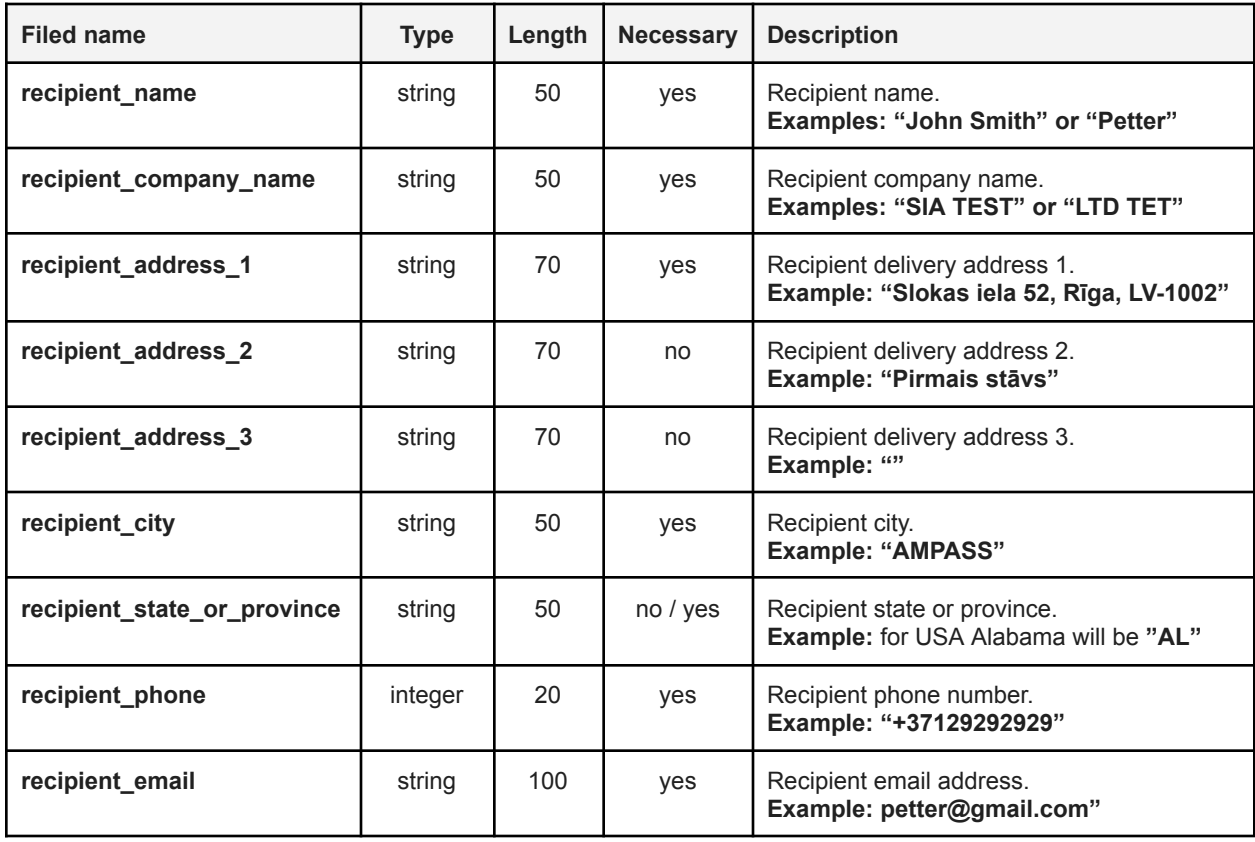

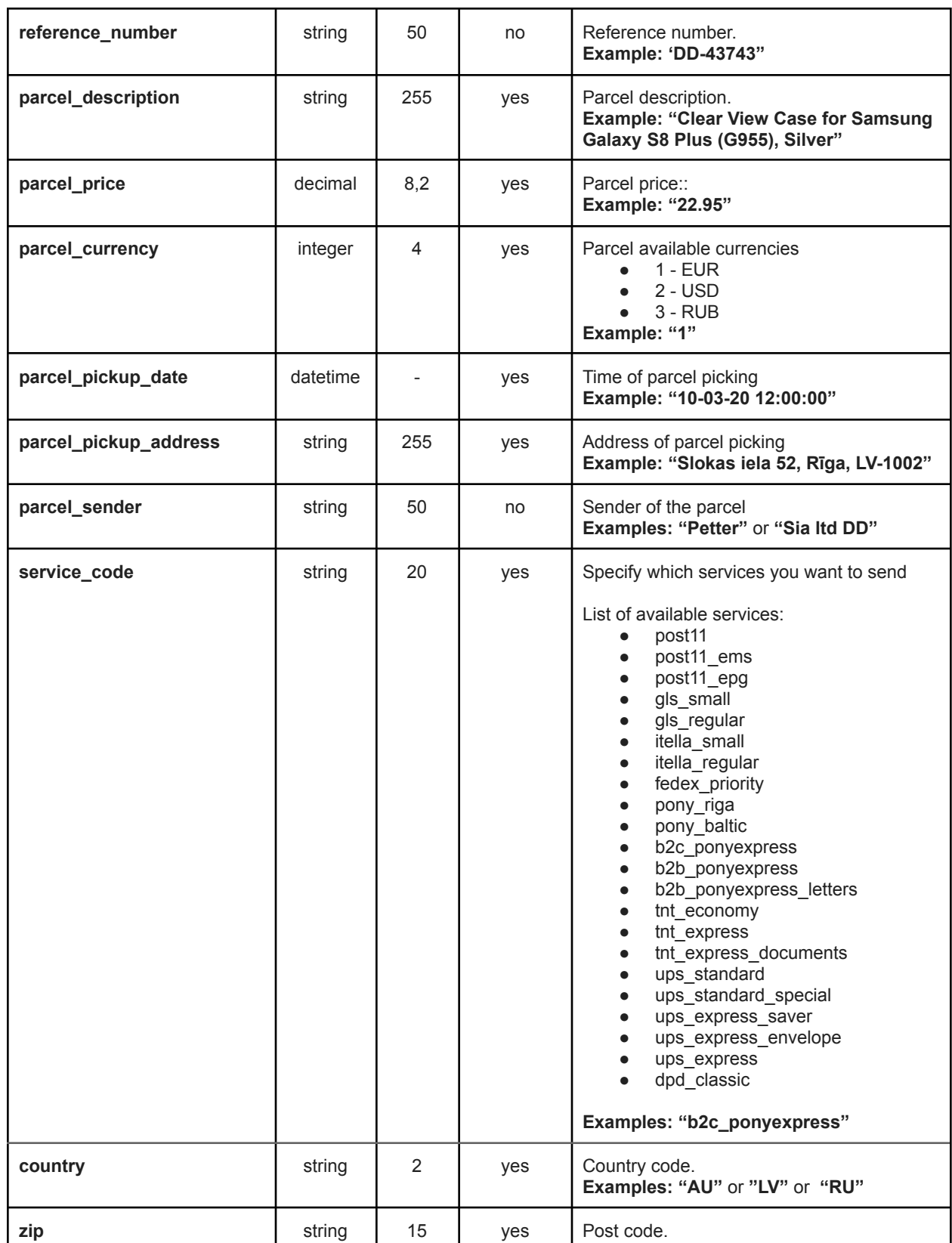

т

T

**PONY<br>EXPRESS** 

г

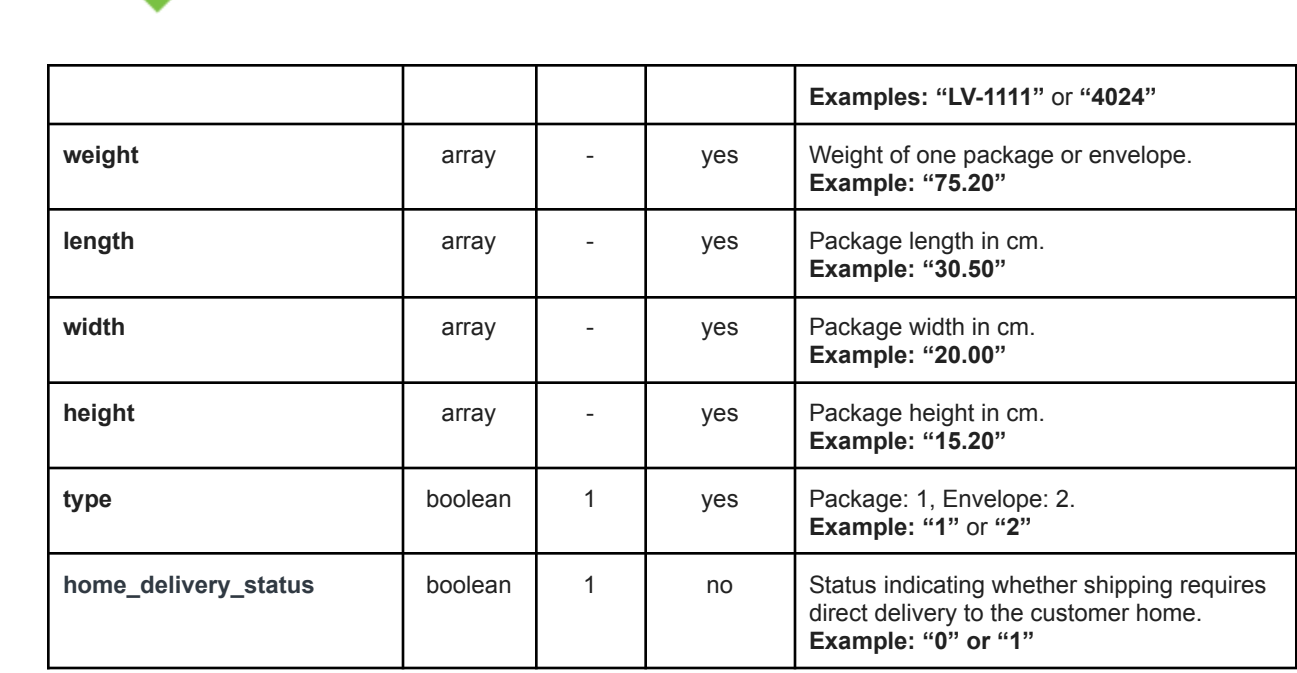

Additional fields for service(s):

**PONY** 

EXPRESS

- Pony ECommerce "**b2c\_ponyexpress**";
- Pony Parcel "**b2b\_ponyexpress**";
- Pony Letters "**b2b\_ponyexpress\_letters**";
- Pony Express Riga "**pony\_riga**";
- Pony Express Baltic "**pony\_baltic**";

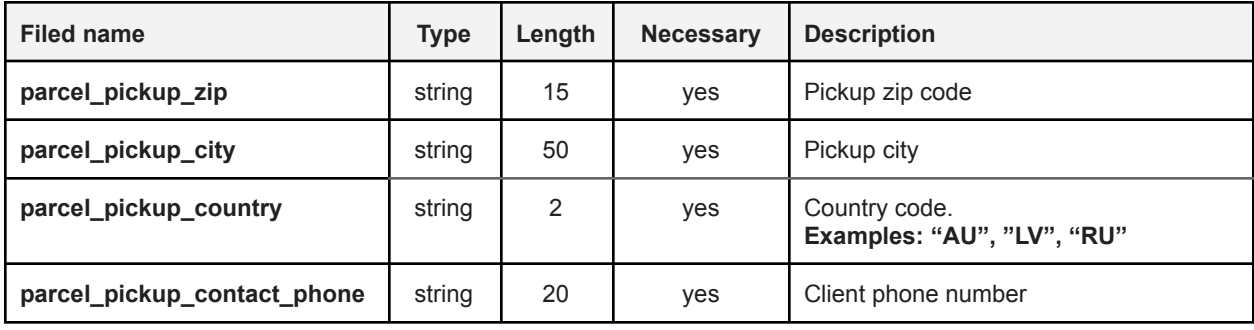

Additional fields for service(s):

● Pony Ecommerce - "**b2c\_ponyexpress**";

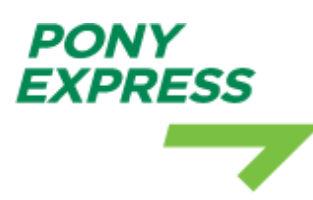

#### **!Up to 7 products can be specified for this service.**

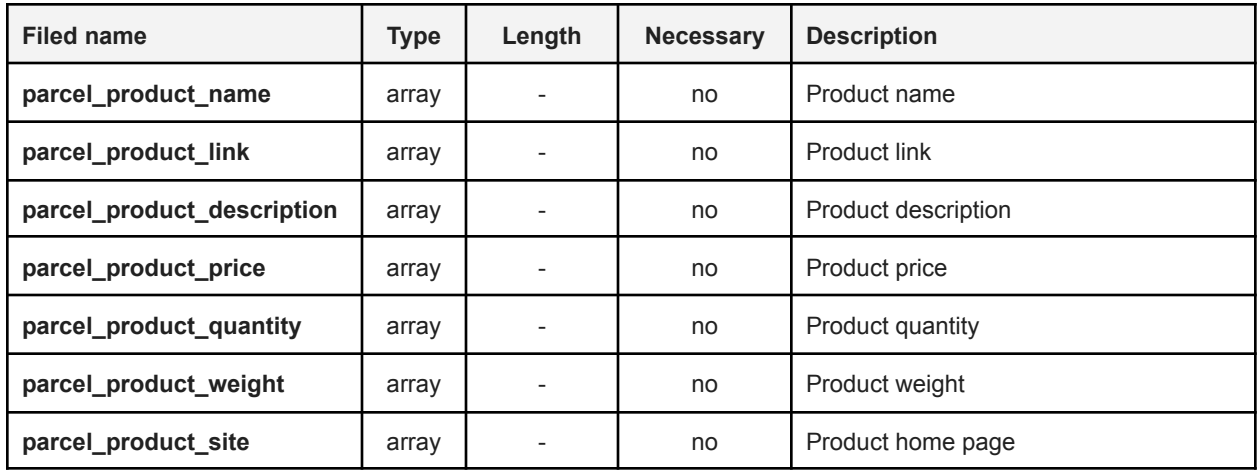

Additional fields for service(s):

- Post11 "**post11**";
- Post11 EMS "**post11\_ems**";
- Post11 EPG "**post11\_epg**";

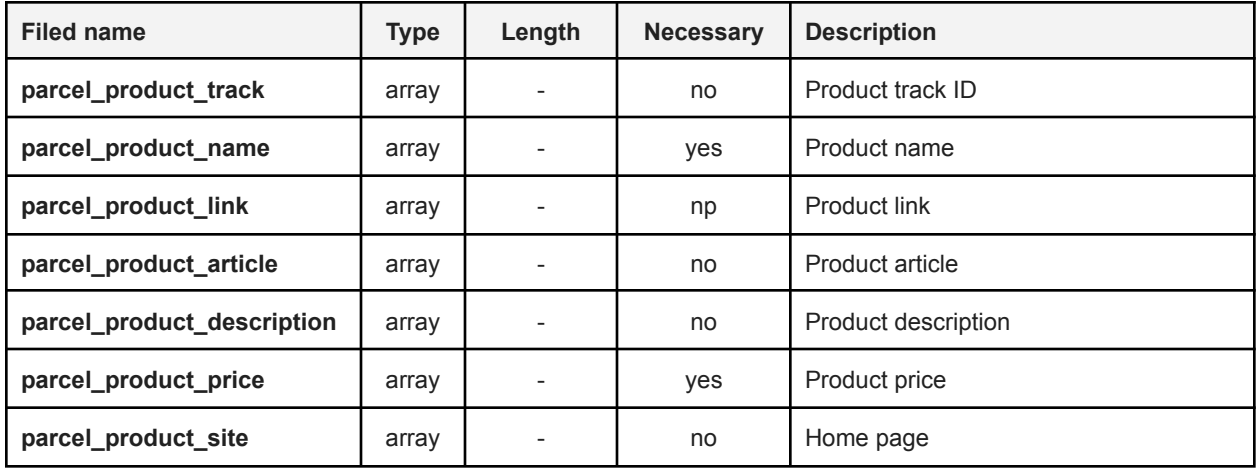

Fields for callbacks:

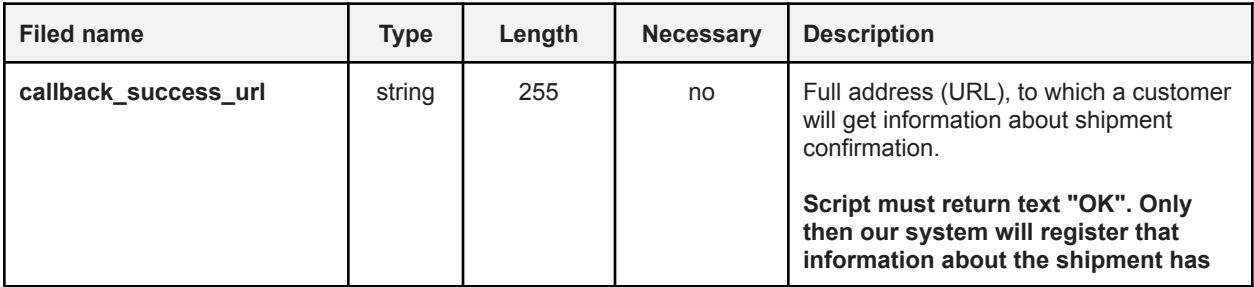

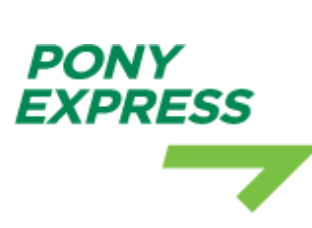

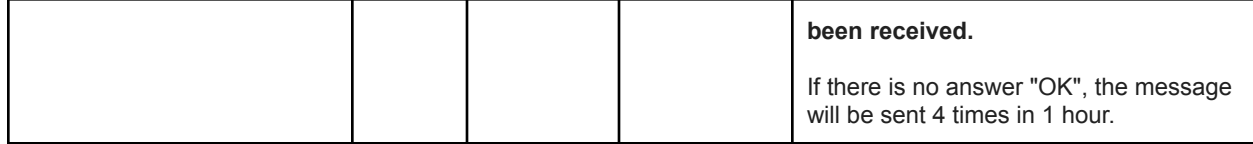

Fields for dangerous goods:

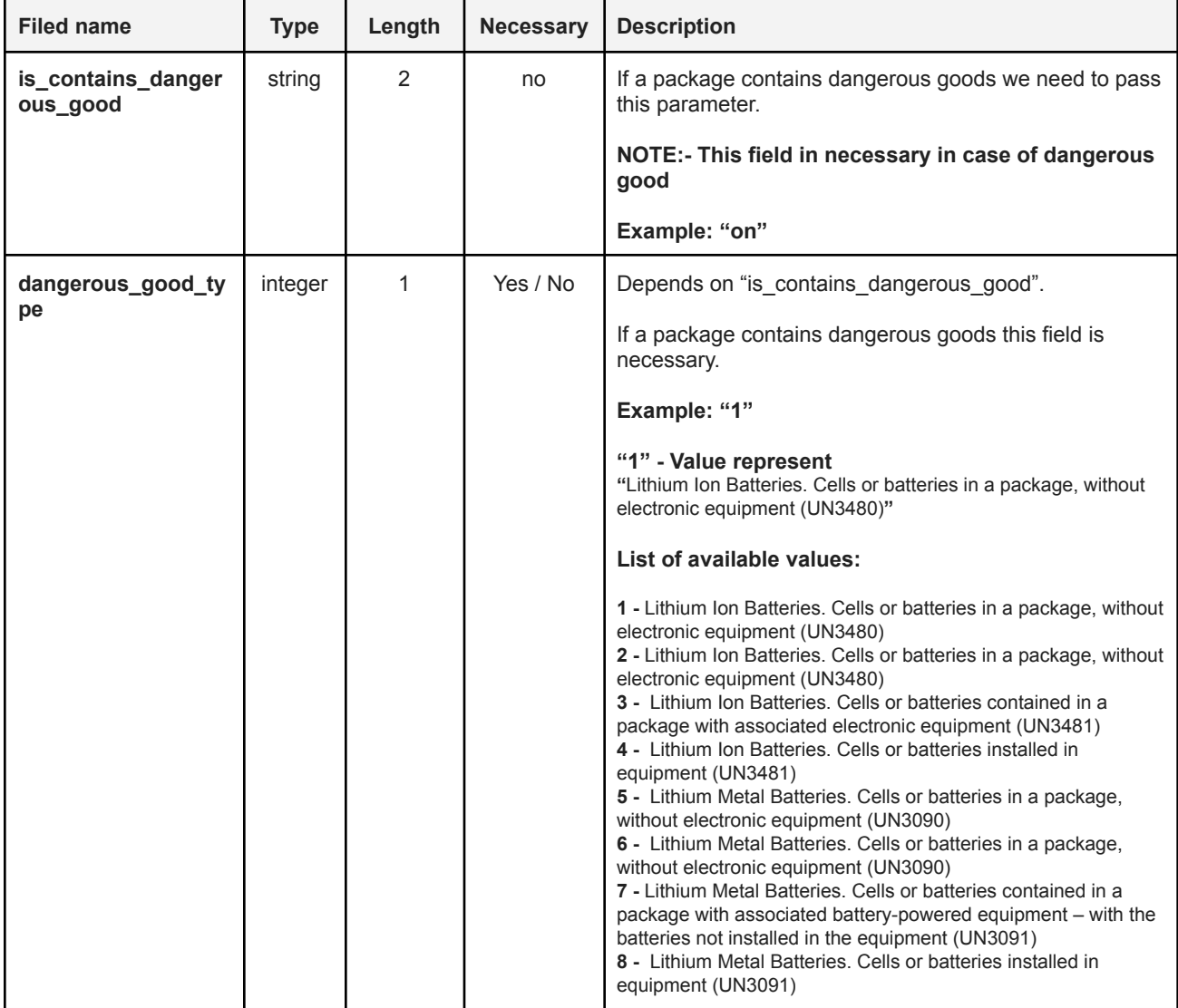

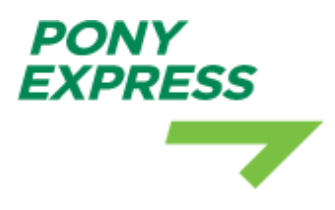

Delivery to Austria, 6072, 1 package (20x20x20) 2 kg

Request:

{ "recipient\_name":"test", "recipient\_company\_name":"test", **"recipient\_address\_1"**:"test", **"recipient\_address\_2"**:"test", **"recipient\_address\_3"**:"test", **"recipient\_city"**:"test", **"recipient\_state\_or\_province"**:"tes t ", **"recipient\_phone"**:"312312321312", **"recipient\_email"**:"test@test.com", **"reference\_number"**:"2", **"parcel\_description"**:"Document", **"parcel\_price"**:"2", **"parcel\_currency"**:"1", **"parcel\_pickup\_date"**:"2018-08-21 16:0 3:1 5 ", **"parcel\_pickup\_address"**:"test", **"parcel\_sender"**:"test", **"service\_code"**:"dpd\_classic", **"country"**:"at", "**home\_delivery\_status**": 1, **"weight"**:[ "2" ],**"length"**:[ "20" ],**"height"**:[ "20" ],**"width"**:[ "20" ],**"type"**:"1", **"zip"**:"6072"

Response:

}

```
{ "type":"success",
 "message":"Shipment has been successfully created",
 "data":{ "shipment_id":55232
```
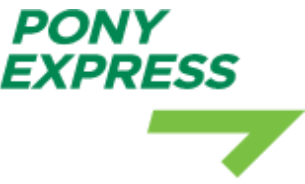

} }

Delivery to Austria, 6070, 2 packages (20x20x20) 2 kg and (40x40x40) 4kg

Request:

**{ "recipient\_name":"test", "recipient\_company\_name":"test", "recipient\_address\_1":"test", "recipient\_address\_2":"", "recipient\_address\_3":"", "recipient\_city":"AMPASS", "recipient\_state\_or\_province":"TILON", "recipient\_phone":"312312312321", "recipient\_email":"test@test.com", "reference\_number":"test", "parcel\_description":"Items", "parcel\_price":"2", "parcel\_currency":"1", "parcel\_pickup\_date":"2018-08-21 17:26:24", "parcel\_pickup\_address":"test", "parcel\_sender":"test", "service\_code":"ups\_standard\_ups", "country":"at",** "**home\_delivery\_status**": 0, **"weight":[ "2", "4" ], "length":[ "20", "40" ], "height":[ "20", "40" ], "width":[ "20", "40" ], "type":"1", "zip":"6070" }**

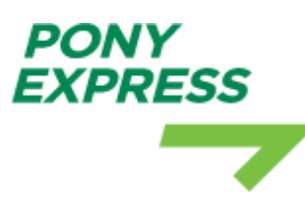

```
{
  "
t
y
p
e
":"
e
r
r
o
r
", "message": "The given data was invalid",
  "errors":{ "service_code":[ "The selected service code is invalid." ] }
}
```
Delivery to Austria, 6070dd, 1 package (20x20x20) 2 kg

Request:

{ "recipient\_name":"test", "recipient\_company\_name":"test", **"recipient\_address\_1"**:"test", **"recipient\_address\_2"**:"test", **"recipient\_address\_3"**:"test", **"recipient\_city"**:"test", **"recipient\_state\_or\_province"**:"tes t ", **"recipient\_phone"**:"312312321312", **"recipient\_email"**:"test@test.com", **"reference\_number"**:"2", **"parcel\_description"**:"Some ...", **"parcel\_price"**:"2", **"parcel\_currency"**:"1", **"parcel\_pickup\_date"**:"2018-08-21 16:0 3:1 5 ", **"parcel\_pickup\_address"**:"test", **"parcel\_sender"**:"test", **"service\_code"**:"dpd\_classic", **"country"**:"at", "**home\_delivery\_status**": 0, **"weight"**:[ "2" ],**"length"**:[ "20" ],**"height"**:[ "20" ],**"width"**:[ "20" ],**"type"**:"1", **"zip"**:"6072dd" }

Response:

{ "**type"**:"error",

```
"message":"An exception has been raised as a result of client data",
  "errors":{
    "zip":[
     "The code you entered is incorrect. Please, enter with the available format(s), example(s): 2232"
   ]
 }
}
```
Delivery to Russia, 203203, 2 packages (20x20x20) 2 kg and (10x10x10) 2kg, with the contents of four products. **!Up to 7 products can be specified for this service.**

Request:

**PONY EXPRESS** 

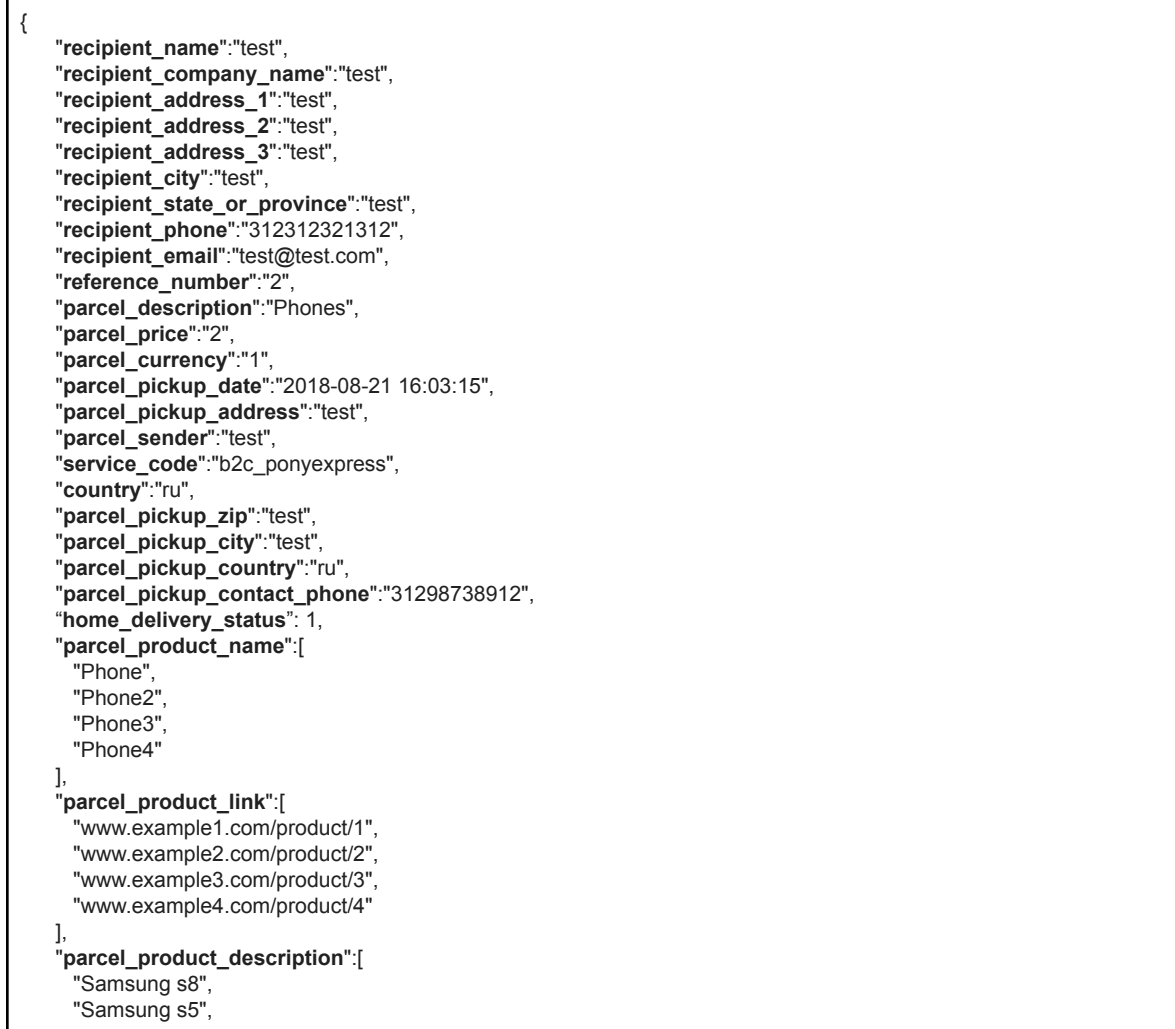

```
"Samsung s2",
    "Samsung s3"
   ],<br>"parcel_product_price":[
     "100.00",
    "205.99", "100.00", "599.99"
  ], "parcel_product_quantity":[
     "
1
", "1", "1", "1"
   ],<br>"parcel_product_weight":[
     "100.00",
    "205.99", "100.00", "599.99"
   ],<br>"parcel_product_site":[
     "www.example1.com",
    "www.example2.com", "www.example3.com", "www.example4.com"
   ],"w
e
i
g
h
t
":[
     "2.10",
    "1.15"
   ],"l
e
n
g
t
h
":[
     "20",
    "10"
   ],"h
e
i
g
h
t
":[
     "20",
    "10"
   ],"w
i
d
t
h
":[
     "20",
    "10"
   ],<br>"type":"1",
   "zip":"2032
0
3
"
}
```
**PONY EXPRESS** 

 $\sim 10^{11}$  m  $^{-1}$ 

```
{ "type":"success",
  "message":"Shipment has been successfully created",
 "data":{ "shipment_id":33234 }
}
```
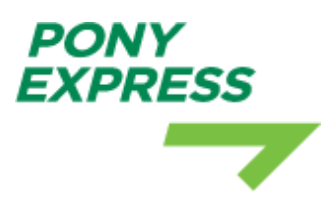

#### **Dangerous Goods**

Delivery to Austria, 6070, 2 packages (20x20x20) 2 kg and (40x10x40) 4kg with dangerous goods

Request:

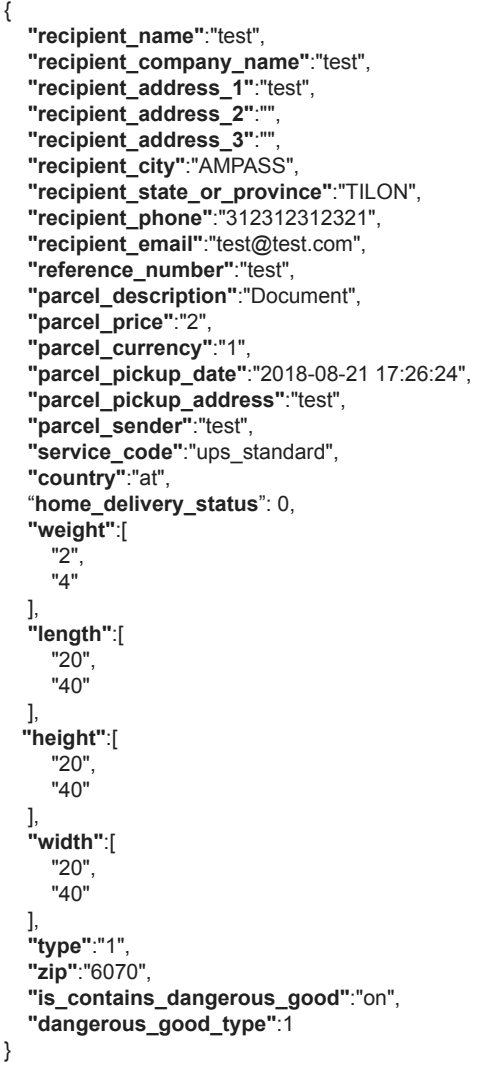

Response:

{

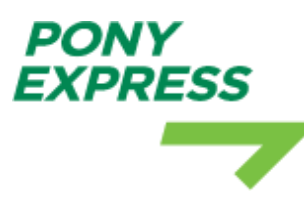

```
"type":"success",
 "message":"Shipment has been successfully created",
 "data":{
   "shipment_id":44740
 }
}
```
#### **Dangerous Goods**

Delivery to Austria, 6070, 2 packages (20x20x20) 2 kg and (40x10x40) 4kg with providing wrong value of is\_contains\_dangerous\_good. Dangerous good only get accepted if we provide it's value "on". Otherwise it will not consider package contains dangerous goods

Request:

{ **"recipient\_name"**:"test", **"recipient\_company\_name"**:"test", **"recipient\_address\_1"**:"test", **"recipient\_address\_2"**:"", **"recipient\_address\_3"**:"", **"recipient\_city"**:"AMPASS", **"recipient\_state\_or\_province"**:"TILON", **"recipient\_phone"**:"312312312321", **"recipient\_email"**:"test@test.com", **"reference\_number"**:"test", **"parcel\_description"**:"Document", **"parcel\_price"**:"2", **"parcel\_currency"**:"1", **"parcel\_pickup\_date"**:"2018-08-21 17:26:24", **"parcel\_pickup\_address"**:"test", **"parcel\_sender"**:"test", **"service\_code"**:"ups\_standard", **"country"**:"at", "**home\_delivery\_status**": 0, **"weight"**:[ "2", "4" ], **"length"**:[ "20", "40" ], **"height"**:[ "20", "40" ], **"width"**:[ "20", "40" ], **"type"**:"1", **"zip"**:"6070", **"Is\_contains\_dangerous\_good"**:"off", **"dangerous\_good\_type"**:1

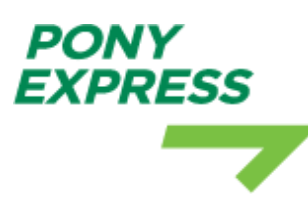

}

Response:

```
{
  "message": "The given data was invalid.",
  "errors": {
     "is_contains_dangerous_good": [
       "The is contains dangerous good format is invalid."
     ]
  }
}
```
## EXAMPLE 3.7

#### **Dangerous Goods without providing dangerous good type**

Delivery to Austria, 6070, 2 packages (20x20x20) 2 kg and (40x10x40) 4kg without providing dangerous good type

Request:

```
{
  "recipient_name":"test",
  "recipient_company_name":"test",
  "recipient_address_1":"test",
  "recipient_address_2":"",
  "recipient_address_3":"",
  "recipient_city":"AMPASS",
  "recipient_state_or_province":"TILON",
  "recipient_phone":"312312312321",
  "recipient_email":"test@test.com",
  "reference_number":"test",
  "parcel_description":"Document",
  "parcel_price":"2",
 "parcel_currency":"1",
  "parcel_pickup_date":"2018-08-21 17:26:24",
  "parcel_pickup_address":"test",
  "parcel_sender":"test",
  "service_code":"ups_standard",
  "country":"at",
  "home_delivery_status": 0,
  "weight":[
    "2",
    "4"
  ],
  "length":[
    "20",
    "40"
  ],
 "height":[
```

```
\overline{\phantom{a}}"20",
     "40"
   ],
   "width":[
     "20",
     "40"
   ],
   "type":"1",
   "zip":"6070",
  "is_contains_dangerous_good":"on"
}
```
Response:

**PONY EXPRESS** 

```
{
  "message": "The given data was invalid.",
   "errors": {
     "dangerous_good_type": [
        "The dangerous good type field is required when is contains dangerous good is on."
    ]
  }
}
```
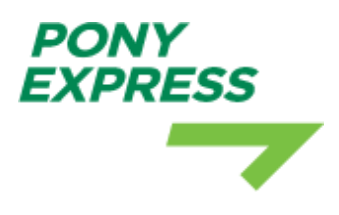

## 4. CALLBACKS

## 4.1 CALLBACK\_SUCCESS

At STEP 3, Pony Express sends the response to the callback URL you specify. Additionally, we've included extra GET parameters in the callback URL.

Method:

● GET

Parameters:

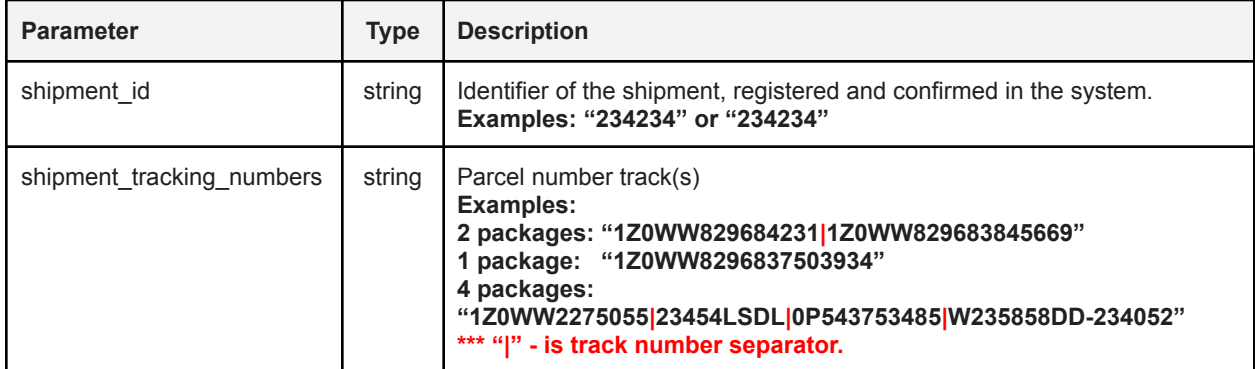

#### EXAMPLE 4.1

Callback with 2 tracking numbers

Request:

<**CALLBACK\_SUCCESS\_ENDPOINT**>?shipment\_id=35383&tracks=1Z0WW8296837503934%7C1Z0WW8296838450749

PHP example, parse request:

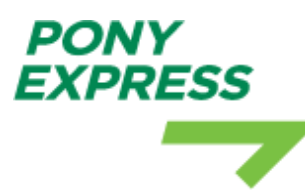

**echo** \$\_GET['shipment\_id']; *// "35383"*

**echo** \$\_GET['tracks']; *// "1Z0WW8296837503934|1Z0WW8296838450749"*

#### EXAMPLE 4.2

<**CALLBACK\_SUCCESS\_ENDPOINT**>?shipment\_id=35383&tracks=1Z0WW8296829941986

PHP example, parse request:

**echo** \$\_GET['tracks']; *// "1Z0WW8296829941986"* **echo** \$\_GET['shipment\_id']; *// "35383"*

Script must return text "OK". Only then our system will register, that information about the shipment has been received.

PHP example, return response:

**return** 'ok'; *// return 'OK' or echo 'OK or return 'ok' or echo 'ok;*

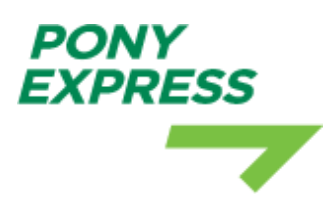

# 5: PARCEL TRACKING

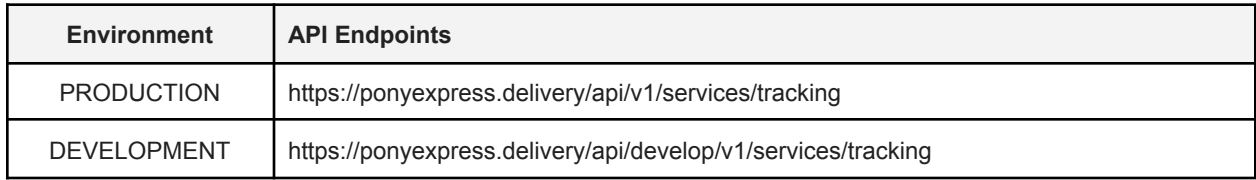

Method:

● POST

Headers:

- Content-Type: application/json;charset=utf-8
- Accept: application/json

Available request parameters:

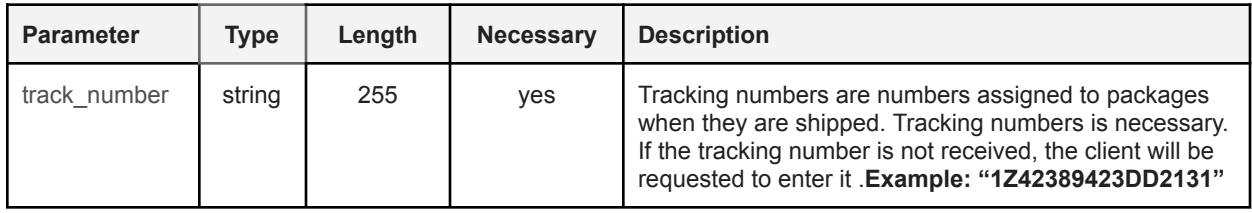

## EXAMPLE 5.1

If the client indicated in the request an unregistered track number in the system.

Request:

```
{
 "track_number":"1Z42389423DD2131"
}
```
Response:

{

"**message**": "The given data was invalid.",

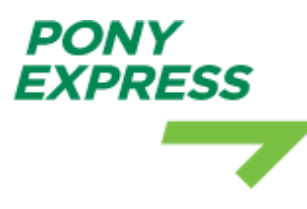

```
"errors": {
     "track_number": [
       "The tracking number that was provided is not found in this system"
    ]
 }
}
```
## EXAMPLE 5.2

If the client indicated in the request an unregistered track number with the wrong format in the system.

Request:

{ "track\_number":"D" }

Response:

```
{
  "message": "The given data was invalid.",
  "errors": {
    "track_number": [
       "The track number must be at least 3 characters.",
       "The tracking number that was provided is not found in this system"
    ]
 }
}
```
## EXAMPLE 5.3

If the client indicated in the request a registered track number with the correct format in the system.

Request:

```
{
 "track_number":"1Z0WW8191124043811"
}
```

```
PONY
EXPRESS
```

```
{
   "
s
h
i
p
m
e
n
t
": {
     "
i
d
": "
F
B
-
6
4
2
6
4
", "packages": { "num": 1 },"delivery": { "sender": { "city": "Riga
", "country": "Latvia",
           "created_at": "06 Oct 2020, 11:56"
        },<br>"recipient": {
           "city": "Kentucky",
           "country": "Austria
"
       }
     }
   },<br>"tracking": {
     "
g
r
o
u
p
s
": [
       {
           "code": "G001",
           "title": "Collecting",
           "description": "The parcel in collecting.",
           "is_passed": true
       },{
           "code": "G006",
           "title": "Delivering",
           "description": "The parcel in during delivery.",
           "is_passed": true
       },{
           "code": "G007",
           "title": "Delivered",
           "description": "The parcel, was delivered.",
           "is_passed": false
       }
     ],"c
h
a
i
n
": [
       {
           "action_at": "2020-10-23 10:23:14",
           "address": null, "tracking_state": { "code": "P0002", "title": "Delivering", "description": { "lv": "Delivery scheduled.", "ru": "Отправление передано на доставку.",
                "en": "Delivery scheduled."
              },<br>"tracking_group": {
                 "code": "G006",
                 "title": "Delivering",
                 "description": "The parcel in during delivery."
             }
          }
       },{
           "action_at": "2020-10-23 10:23:08",
           "address": null, "tracking_state": {
```
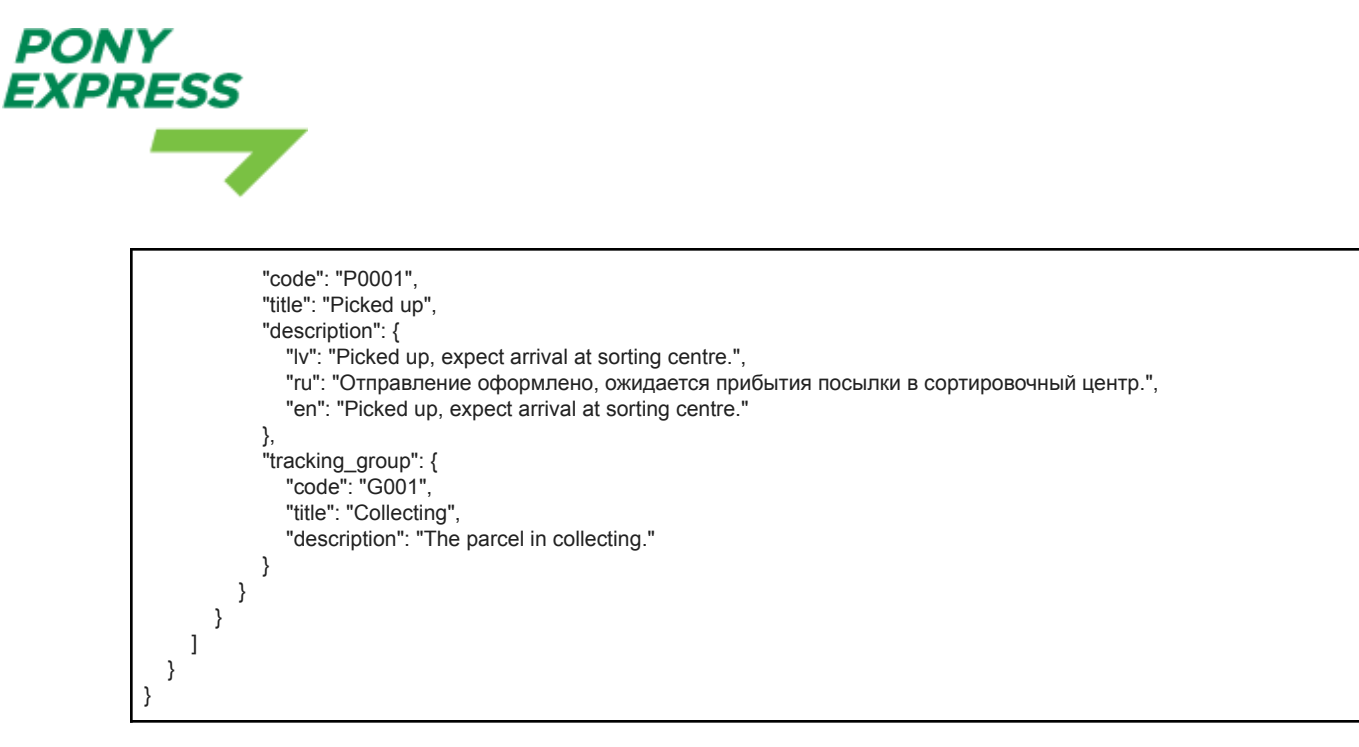

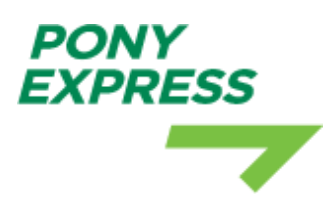

## 6: TRACK MAPPING

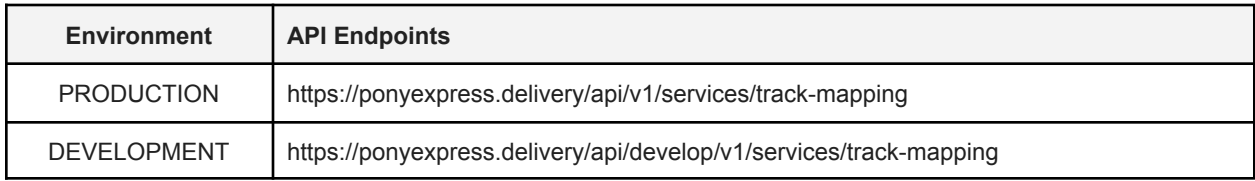

Method:

● GET

Headers:

- Content-Type: application/json;charset=utf-8
- Accept: application/json

From this endpoint you can get a complete list of all status registered in the system, used for tracking parcels. Mapping status can be updated at any time. Each tracking status belongs to the general group.The list of groups is presented below:

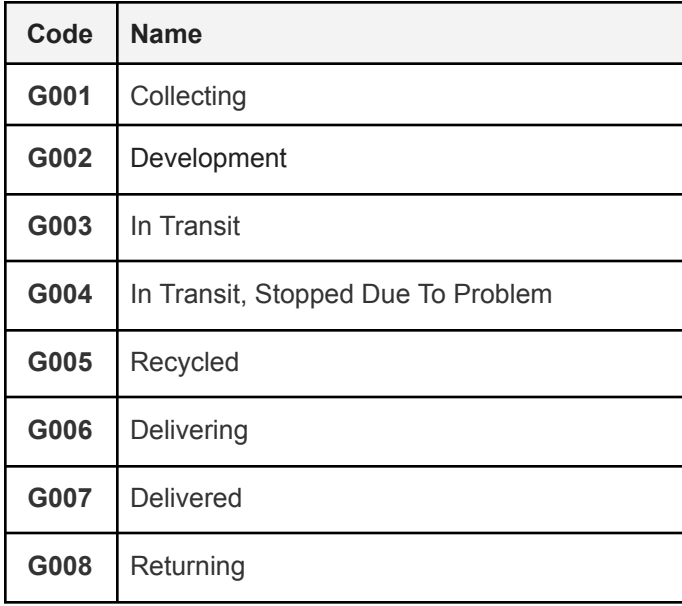

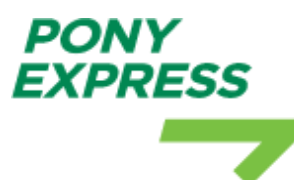

**G100** Not Defined

## EXAMPLE 6.1

Request:

https://ponyexpress.delivery/api/develop/v1/services/track-mapping

```
[
  {
     "code": "G001",
     "title": "Collecting",
     "description": "The parcel in collecting.",
     "states": [
        {
           "code": "P0001",
           "title": "Picked up",
          "description": {
             "ru": "Отправление оформлено, ожидается прибытия посылки в сортировочный центр.",
             "en": "Picked up, expect arrival at sorting centre.",
             "lv": "Picked up, expect arrival at sorting centre."
          },
          "updated_at": "2020-09-07 14:53:11",
          "created_at": "2020-09-07 14:53:11"
       },
       \ddot{\mathcal{E}}"code": "MP",
          "title": "Order Processed: Ready for UPS",
          "description": {
             "ru": "Order Processed: Ready for UPS",
             "en": "Order Processed: Ready for UPS",
             "lv": "Order Processed: Ready for UPS"
          },
          "updated_at": "2020-09-15 15:28:11",
          "created_at": "2020-09-15 15:27:48"
       }
     ]
  },
  {
     "code": "G002",
     "title": "Collected",
     "description": "The parcel, was collected.",
     "states": [
        {
          "code": "P0027",
          "title": "T1 in transit",
          "description": {
             "ru": "Прибыло.",
             "en": "Arrived at destination country.",
             "lv": "Arrived at destination country."
```

```
PONY
EXPRESS
```

```
},
         "updated_at": "2020-09-07 14:53:12",
        "created_at": "2020-09-07 14:53:12"
     },
      {
        "code": "PU",
        "title": "Pickup Scan",
        "description": {
           "ru": "Pickup Scan",
           "en": "Pickup Scan",
           "lv": "Pickup Scan"
        },
         "updated_at": "2020-09-15 15:27:48",
        "created_at": "2020-09-15 15:27:48"
      },
      {
        "code": "PU",
        "title": "Shipment Collected From Customer",
         "description": {
           "ru": "Shipment Collected From Customer",
           "en": "Shipment Collected From Customer",
           "lv": "Shipment Collected From Customer"
        },
         "updated_at": "2020-09-15 15:49:50",
        "created_at": "2020-09-15 15:49:50"
      }
   ]
 },
….
….
….
{
    "code": "G008",
   "title": "Returning",
    "description": "The parcel, was returned.",
    "states": [
      {
         "code": "P0004",
         "title": "Return",
         "description": {
           "ru": "Отправление проходит оформление для последующего возврата отправителю.",
           "en": "Return process started.",
           "lv": "Return process started."
        },
         "updated_at": "2020-09-07 14:53:12",
        "created_at": "2020-09-07 14:53:12"
     },
      {
         "code": "P0005",
        "title": "Return",
         "description": {
           "ru": "Отправление возвращается отправителю.",
           "en": "Shipment returned.",
           "lv": "Shipment returned."
         },
         "updated_at": "2020-09-07 14:53:12",
         "created_at": "2020-09-07 14:53:12"
     }
   ]
 },
```
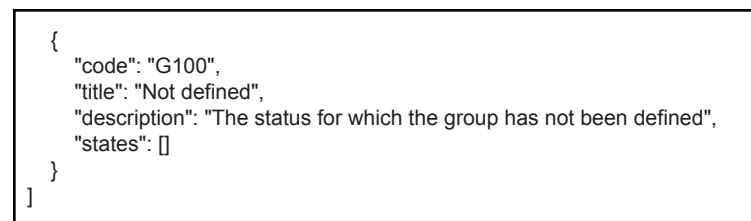

## 7: GET SHIPMENTS LIST

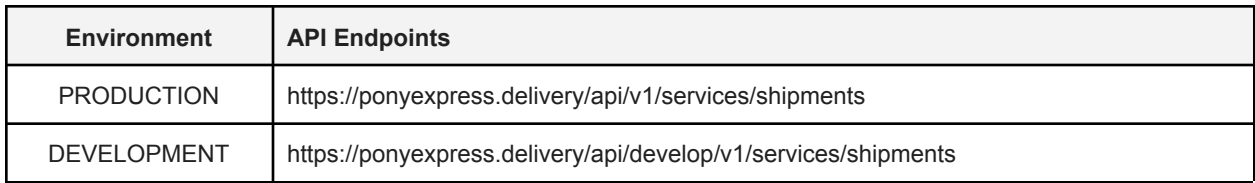

Method:

PONY **EXPRESS** 

● GET

Headers:

- Content-Type: application/json;charset=utf-8
- Accept: application/json
- Authorization: Bearer <access\_token> token is optional param., If you have special discounts on PonyExpress accounts for delivery services, you need to identify your account, you can get access token at **STEP 1**.

Available request parameters:

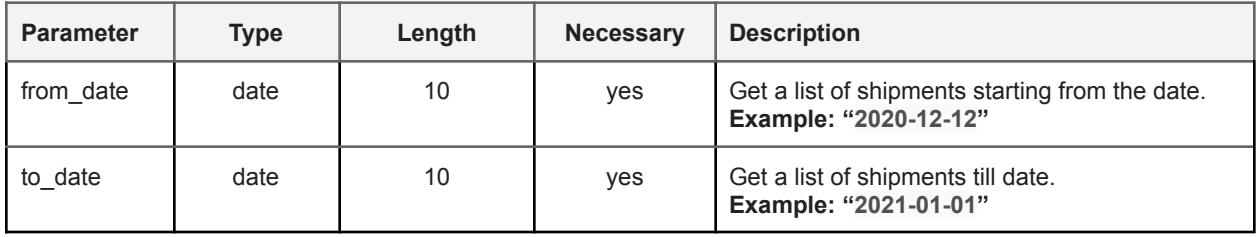

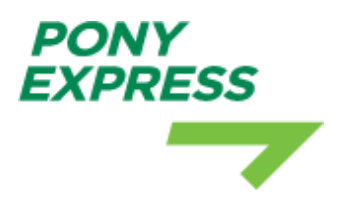

## EXAMPLE 7.1

Request:

https://ponyexpress.delivery/api/develop/v1/services/shipments?from\_date=2020-12-12&to\_dat e=2021-12-12

Response: 200

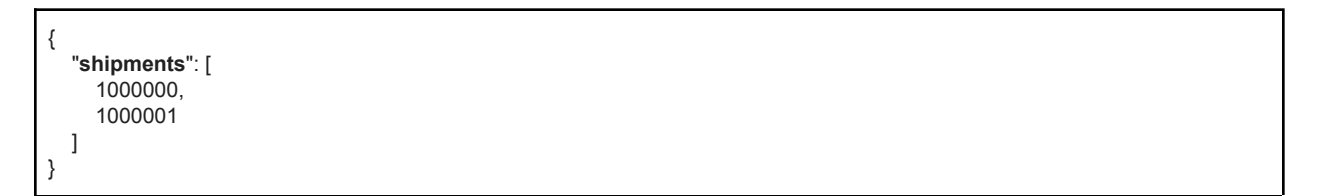

### EXAMPLE 7.2

Request:

https://ponyexpress.delivery/api/develop/v1/services/shipments?from\_date=2020-12-12&to\_dat e=2020-12-12

Response: 200

{ "**shipments**": [] }

### EXAMPLE 7.3

Request:

https://ponyexpress.delivery/api/develop/v1/services/shipments

```
{
  "message": "The given data was invalid.",
  "errors": {
    "from_date": [
```
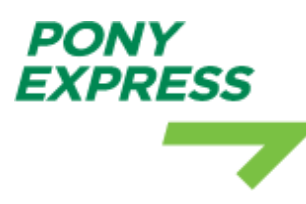

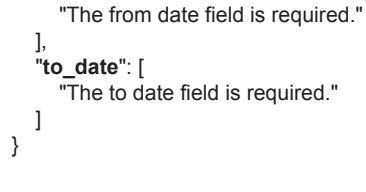

## EXAMPLE 7.4

Request:

}

{

}

https://ponyexpress.delivery/api/develop/v1/services/shipments?from\_date=2020-12-12&to\_dat e=2020-12-12

Response: 500

"**message**": "A server error has occurred. Please inform the administrator."

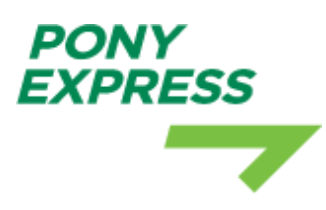

## 8: GET SHIPMENT

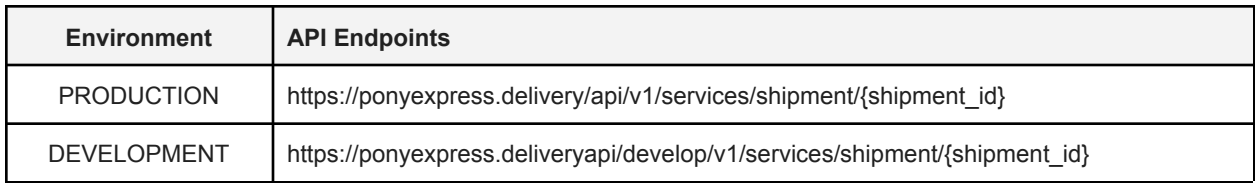

Method:

● GET

Headers:

- Content-Type: application/json;charset=utf-8
- Accept: application/json
- Authorization: Bearer <access\_token> token is optional param., If you have special discounts on PonyExpress accounts for delivery services, you need to identify your account, you can get access token at **STEP 1**.

#### EXAMPLE 8.1

Request:

https://ponyexpress.delivery/api/develop/v1/services/shipment/124873

```
{
  "shipment": {
    "id": 124873,
    "tracking_number": [
       {
         "track": "Z742384729384"
      }
    ],
     "service": {
       "name": "UPS Standard Special",
       "code": "ups_standard_special"
    },
    "parcel": {
       "description": "Car lights",
```

```
EXPRESS
                     "price": "22.00",
                     "currency": 1,
                    "pickup_date": "2021-04-26 16:29:41",
                    "pickup_address": "Maskavas iela 22",
                    "sender": "TT"
                  },
                  "recipient": {
                     "name": "Petter",
                    "phone": "292292992",
                    "address_1": "test 5-6",
                     "address_2": "",
                     "address_3": "",
                     "city": "ALFTER",
                    "state_or_province": "",
                    "email": "joximem561@sumwan.com",
                    "company_name": "SIA TEST"
                  },
                  "from_country": {
                     "name": "Latvia",
                     "code": "LV"
                  },
                  "to_country": {
                    "name": "Austria",
                    "code": "AT"
                  },
                  "zip_code": "1234",
                  "dimensions": [
                    {
                       "weight": "2",
                       "length": "22",
                       "height": "22",
                       "width": "22"
                    }
                  ],
                  "final_price_without_tax": "44.61",
                  "final_price_with_tax": "53.98",
                  "reference_number": "REF5-5543",
                  "attachments": [
                  {
                       "filename": "1619444644_794613857294-1.pdf",
                       "filesize": 13280,
                       "created_at": "2021-04-26 16:44:04",
                       "link": {
                         "download":
             "https://ponyexpress.delivery/attachments/7fukl6qg74pjyfvs4ejsgshih/1619444644-794613857294-1.pdf",
                         "preview": "https://ponyexpress.delivery/storage/uploaded/1619444644_794613857294-1.pdf"
                       },
                       "data": {
                         "base64":
             "JVBERi0xLjQKMSAwIG9iago8PAovVHlwZSAvQ2F0YWxvZwovUGFnZXMgMyAwIFIKPj4KZW5kb2JqCjIgMCBvYmoKPDwKL1R
             …
             …
             …
              ...
             SGVsdmV0aWNhCi9FbmNvZGluZyAvTWFjUm9tYW5FbmNvZGluZwo+PgplbmRvYmoKNiAwIG9iago8PAovVHlwZSAvRm9udAo
             vU3VidHlwZSAvV"
                      }
                    }
                  \, \, \,}
             }
```
PONY

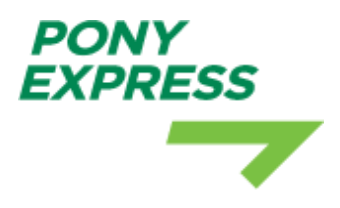

### EXAMPLE 8.2

Request:

https://ponyexpress.delivery/api/develop/v1/services/shipment/1

Response: 422

{ "**message**": "Shipment not found or you don't have permission to view the order" }

## EXAMPLE 8.3

Request:

https://ponyexpress.delivery/api/develop/v1/services/shipment/12DD4873

Response: 500

{ "**message**": "A server error has occurred. Please inform the administrator." }

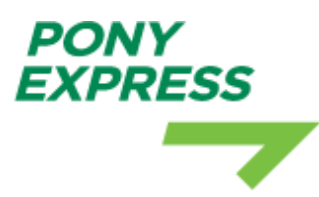

## 9: UPLOADING FILES TO SHIPMENT

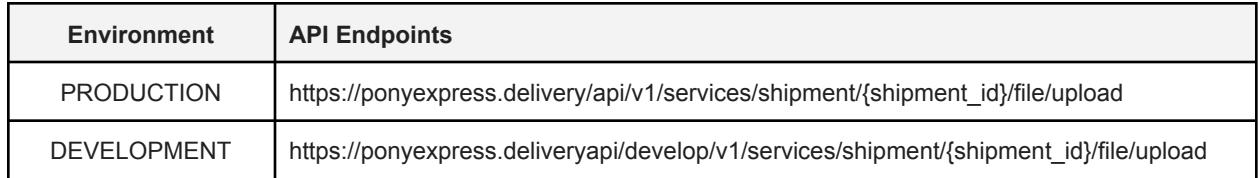

Method:

● POST

Headers:

- Content-Type: application/json;charset=utf-8
- Authorization: Bearer <access\_token> token is optional param., If you have special discounts on PonyExpress accounts for delivery services, you need to identify your account, you can get access token at **STEP 1**.

PHP Example with Guzzle, PHP HTTP client.

```
$client = new \GuzzleHttp\Client();
$file_path = ''; // Path to your local file
$file extension = pathinfo($file path, PATHINFO EXTENSION);
$file_data = file_get_contents($file_path);
$base64 = 'data:image/' . $file_extension . ';base64,' . base64_encode($file_data);
$api_access_token = ''; // Your authentication token
$api url =
'https://ponyexpress.delivery/api/develop/v1/services/shipment/12345/file/upload';
$response = $client->post($api_url, [
  'headers' => [
                   => 'application/json;charset=utf-8',
      'Authorization' => 'Bearer ' . $api access token
  ],
  'multipart' => [
      \lceil'content-type' => 'text/plain',
           'contents' => $base64,
           'name' \Rightarrow 'file',
     \Box]
]);
```
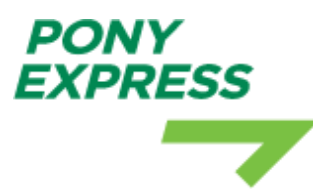

## EXAMPLE 9.1

Request:

https://ponyexpress.delivery/api/develop/v1/services/shipment/12444873/file/upload

```
{
  "message": "File have been successfully uploaded to for 124874",
  "shipment": {
    "id": 124874,
    "tracking_number": "",
    "service": {
       "name": "UPS Standard Special",
       "code": "ups_standard_special"
    },
     "parcel": {
       "description": "TEST",
       "price": "20.00",
       "currency": 1,
       "pickup_date": "2021-04-27 11:25:56",
       "pickup_address": "Maskavas iela 127",
       "sender": "TT"
    },
    "recipient": {
       "name": "TEST",
       "phone": "292292992",
       "address_1": "TEST 5-6",
       "address_2": "",
       "address_3": "",
       "city": "ALFTER",
       "state_or_province": "",
       "email": "boyon32355@yehudabx.com",
       "company_name": "SIA TEST"
    },
     "from_country": {
       "name": "Latvia",
       "code": "LV"
    },
     "to_country": {
       "name": "Austria",
       "code": "AT"
    },
    "zip_code": "6070",
    "dimensions": [
       {
          "weight": "2",
          "length": "20",
          "height": "20",
         "width": "20"
      }
    ],
    "final_price_without_tax": "43.65",
    "final_price_with_tax": "52.82",
    "reference_number": "REF75775-5",
```

```
"attachments": [
      {
         "group": "uploaded",
         "filename": "1619512037-794613857294-1-(1).pdf",
         "filesize": 13280,
         "created_at": "2021-04-27 11:27:17",
         "link": {
           "download":
"https://ponyexpress.delivery/attachments/emdbuyg1sfmx7jh6ck1zwbqij/1619512037-794613857294-1-1.pdf",
           "preview": "https://ponyexpress.delivery/storage/uploaded/1619512037-794613857294-1-(1).pdf"
         },
         "data": {
           "base64":
"JVBERi0xLjQKMSowMDAwMDAzMzExIDAwMDAwIG4gCjAwMDAwMDYwMjAgMDAwMDAgbiAKMDAwMDAwOTIzNCAwMD
…
…
...
AolJUVPRgo="
         }
      }
    ]
  },
  "loaded_file": {
    "uuid": "emdbuyg1sfmx7jh6ck1zwbqij",
    "filetype": "application/pdf",
    "filesize": 13280,
    "filename": "1619512037-794613857294-1-(1).pdf"
 }
}
```
### EXAMPLE 9.2

Request:

*PONY* 

*YPRESS* 

https://ponyexpress.delivery/api/develop/v1/services/shipment/12444873/file/upload

Response: 422

```
{
  "message": "The limit for uploading files to the shipment has been exceeded. Maximum: 6 files."
}
```
### EXAMPLE 9.3

Request:

https://ponyexpress.delivery/api/develop/v1/services/shipment/12444873/file/upload

Response: 422

{

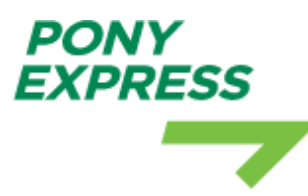

"message": "Shipment not found or you don't have permission to upload files" }

## EXAMPLE 9.4

Request:

<https://ponyexpress.delivery/api/develop/v1/services/shipment/124D44873/file/upload>

Response: 500

{ "message": "A server error has occurred. Please inform the administrator." }

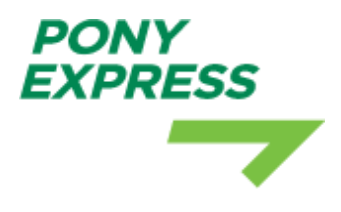

## 10. CONTACTS

For more information or assistance please contact us by email below: **[info@ponyexpress.lv](mailto:info@ponyexpress.lv)**